PID\_INTEGRIN1\_PATHWAY

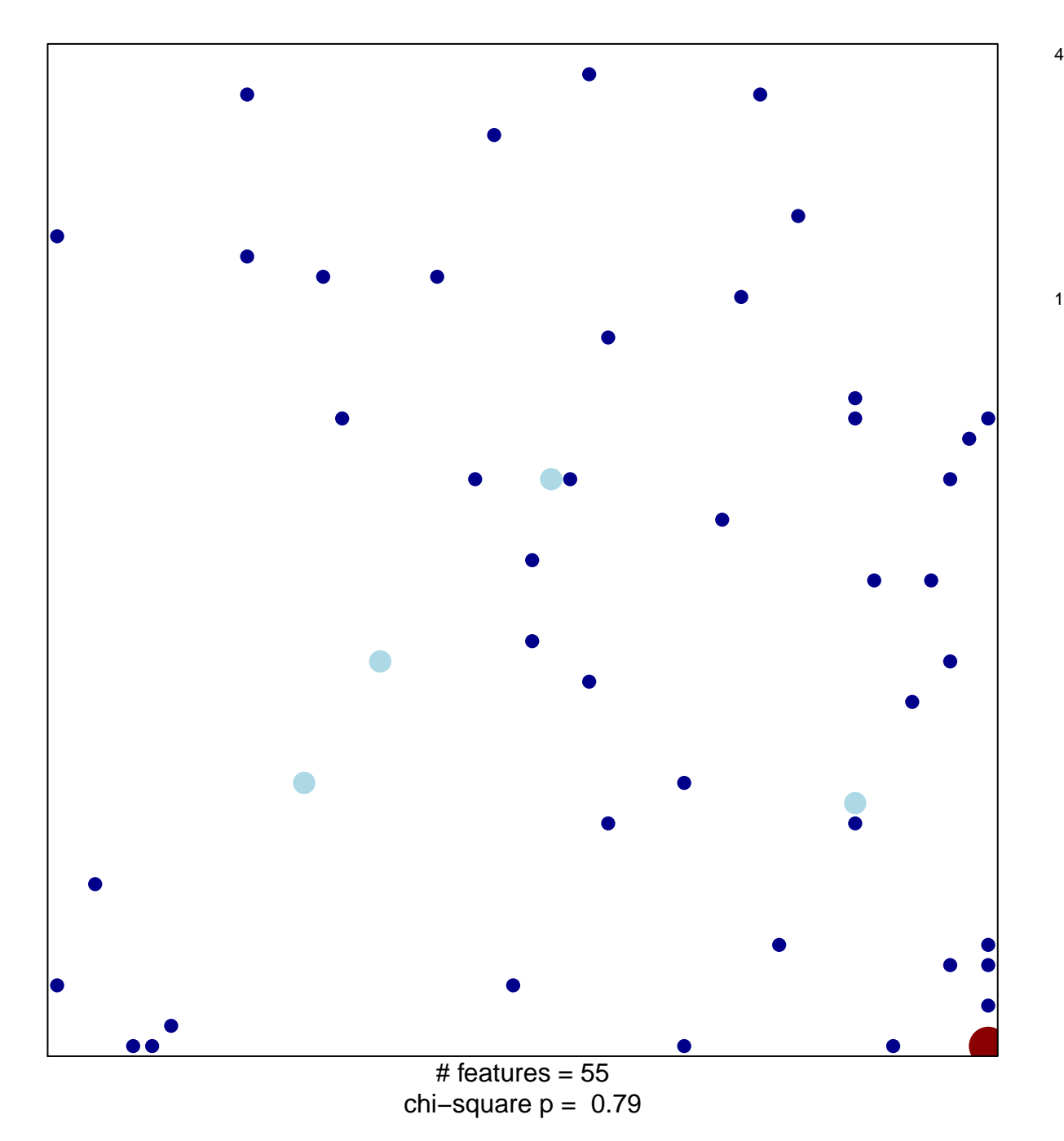

## **PID\_INTEGRIN1\_PATHWAY**

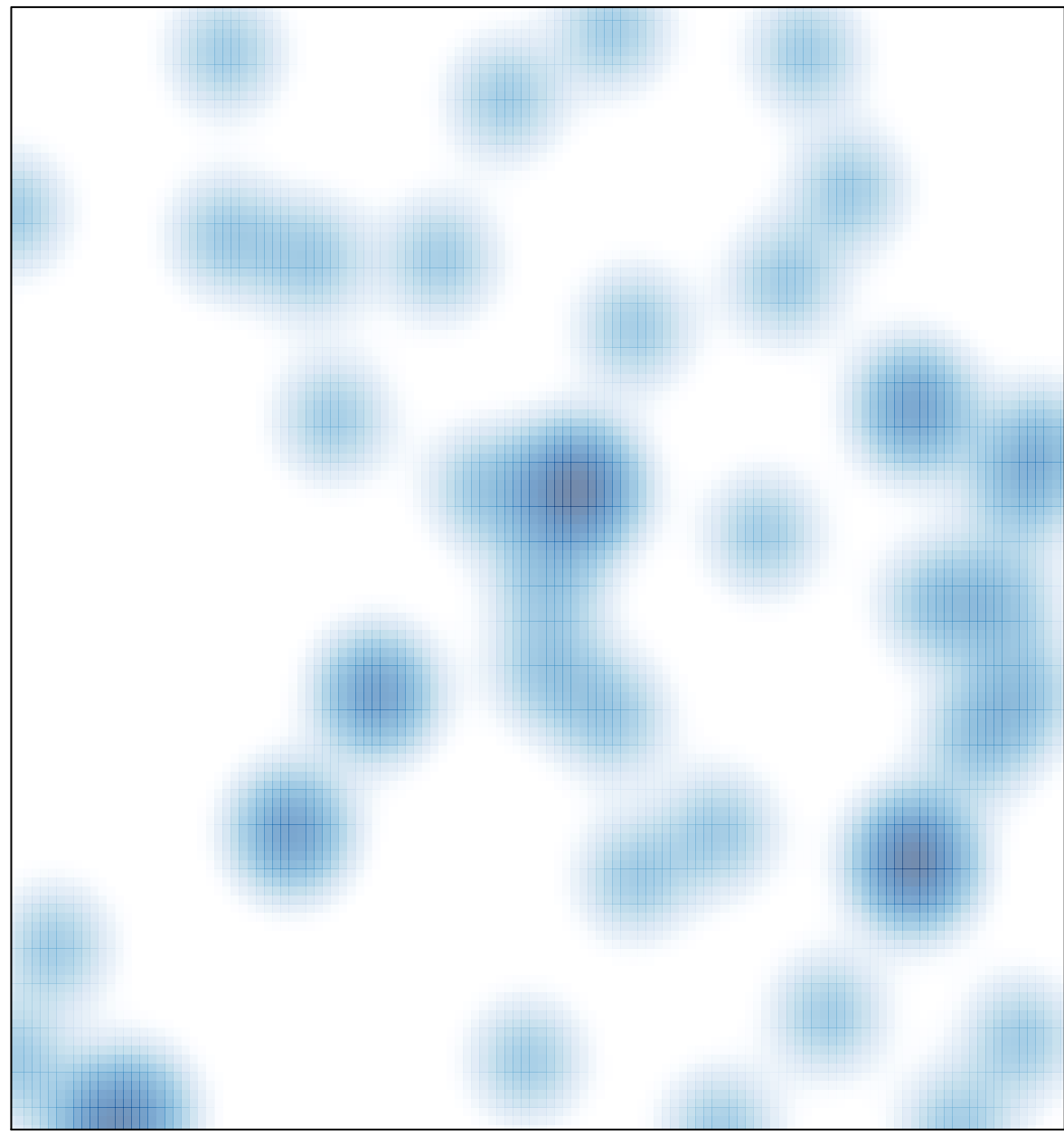

# features =  $55$ , max =  $4$